# Human Aspects of Software Engineering

Thomas Fritz
University of Zurich

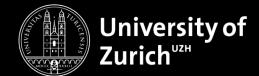

# Objectives for today

- Introduction Me & Research Overview
- Introduction You
- Course Overview
- Research Projects
- Next Steps
- Exercise

# Introduction

# **Boosting (Developer) Productivity**

### Understanding developer productivity

- Examine productivity perceptions of individuals & teams
- Identify productive behavior & impediments to productivity

### Sensing developers' productivity

- Identify measures of productivity, focus, and task difficulty
- Examine use of biometric and computer interaction sensors

### Supporting productive behavior

- Provide awareness & actionable insights
- Reduce costly interruptions & support focused work
- Prevent bugs / defects
- (Semi-)Automate Workflows

# **Developer Productivity**

Developer Analytics

Analytics

Sensi

Sensi

**Supporting** 

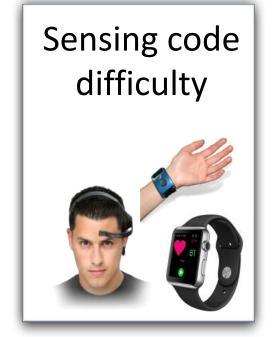

FlowLight reducing interruptions

# **Developer Productivity**

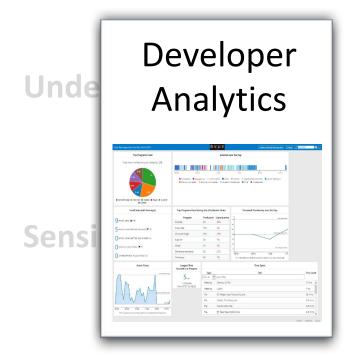

Supporting

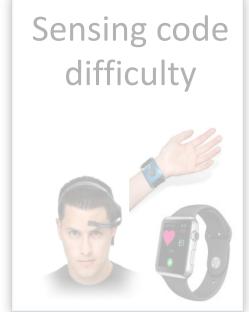

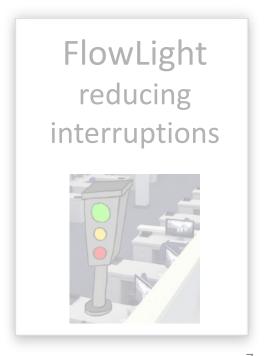

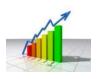

### **Developer Productivity & Analytics**

What does it mean for developers to be productive?

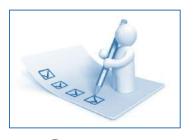

Survey
379 developers
28 questions

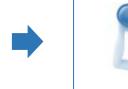

Observations
11 developers
2x2 hours, 2650 events

Developers feel productive when they make progress on tasks with few context switches / interruptions

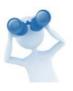

### Observed work flow

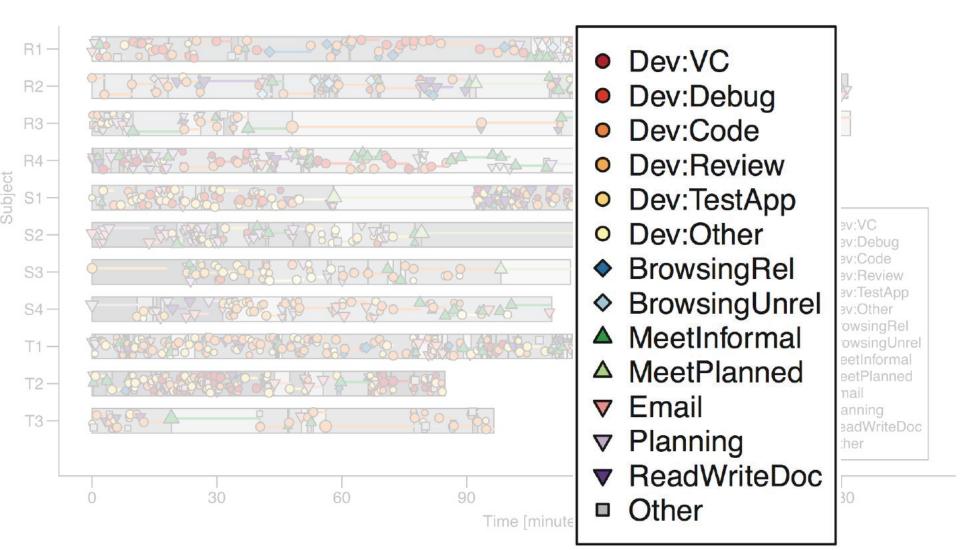

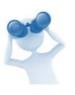

### Observed work flow

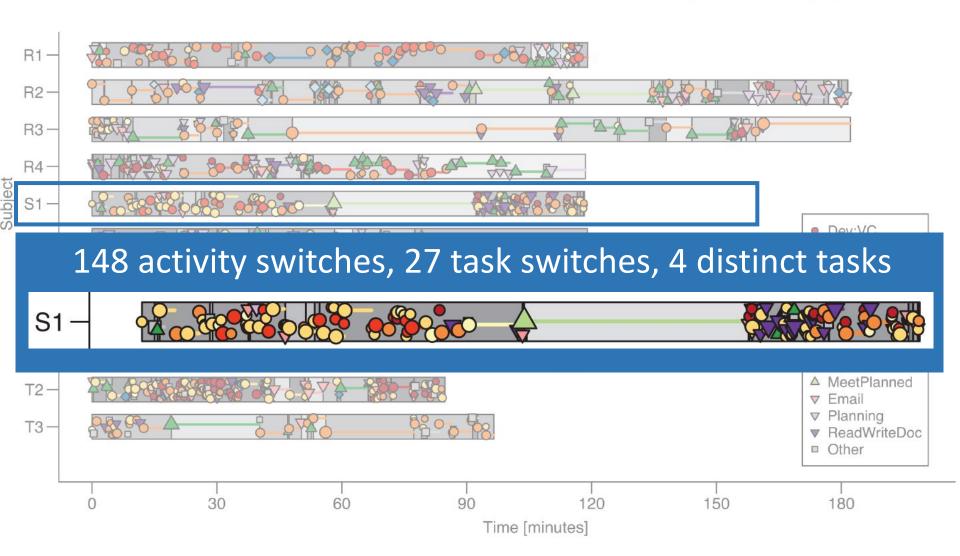

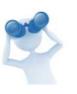

### Observed work flow

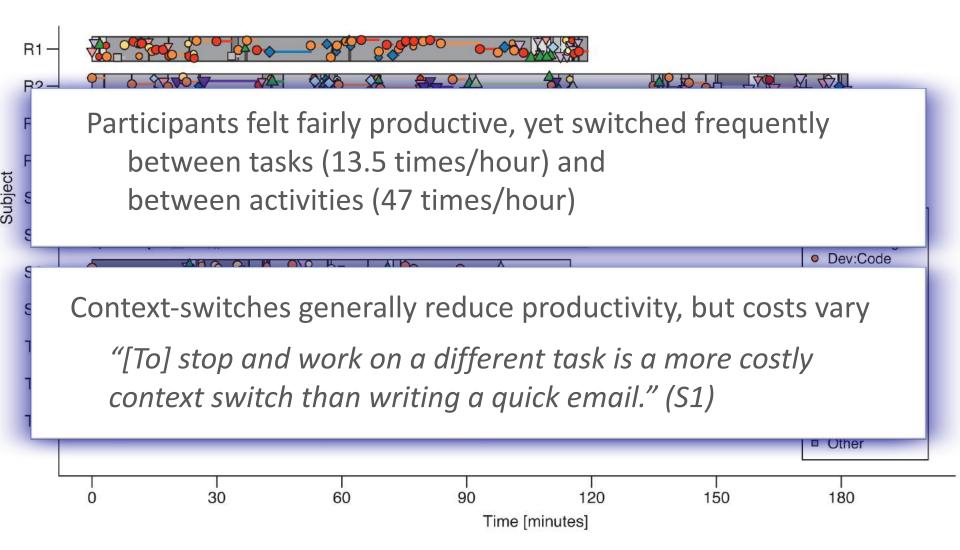

### Developer Analytics & Retrospection

What does it mean for developers to be productive?

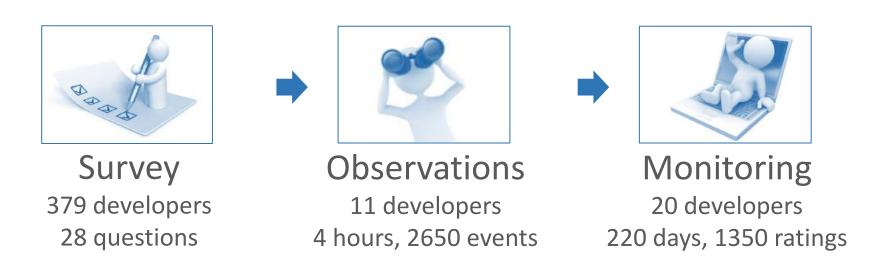

Developers feel productive when they make progress on tasks with few expensive context switches / interruptions

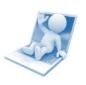

## Monitored activities

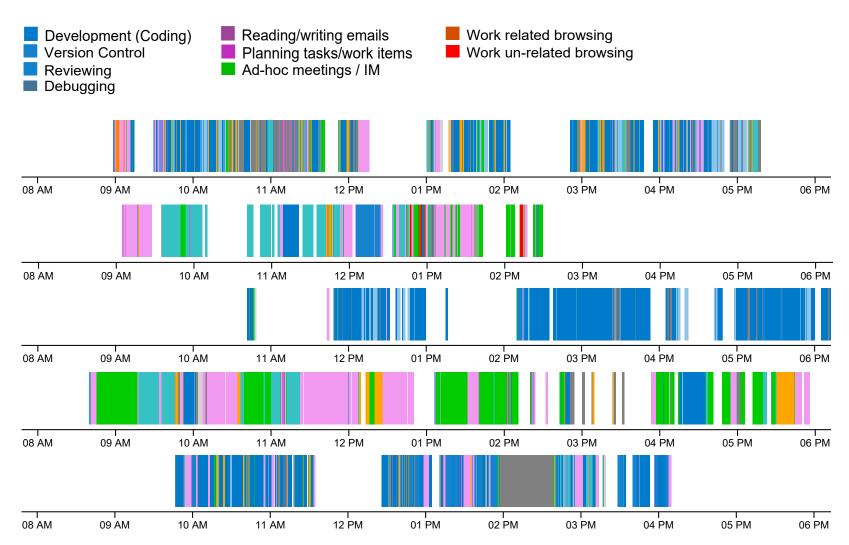

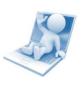

### Monitored activities

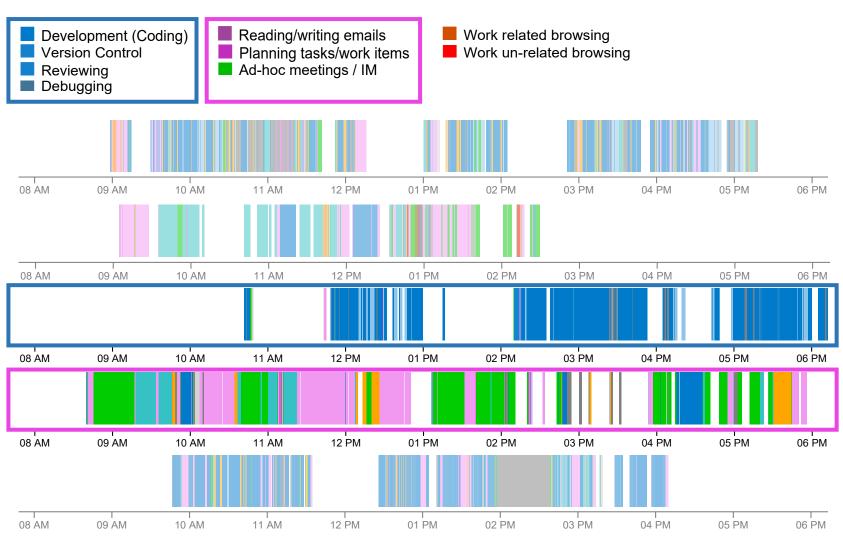

Development work is highly fragmented and follows themes

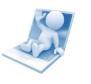

## Productive times

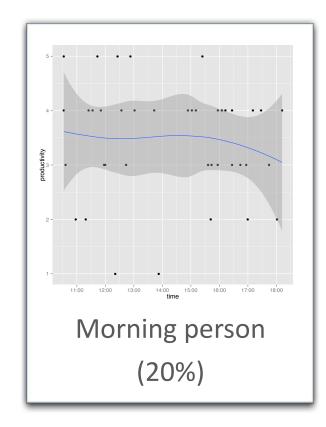

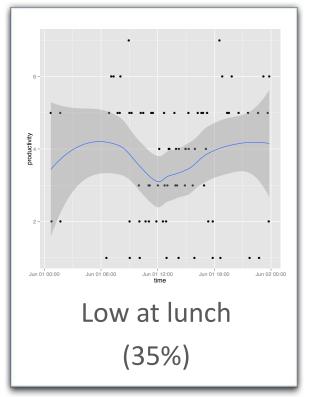

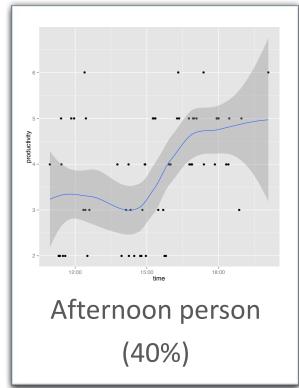

Developers' perceived productivity follows habitual patterns

# Developer Retrospection (Fitbit for Developers)

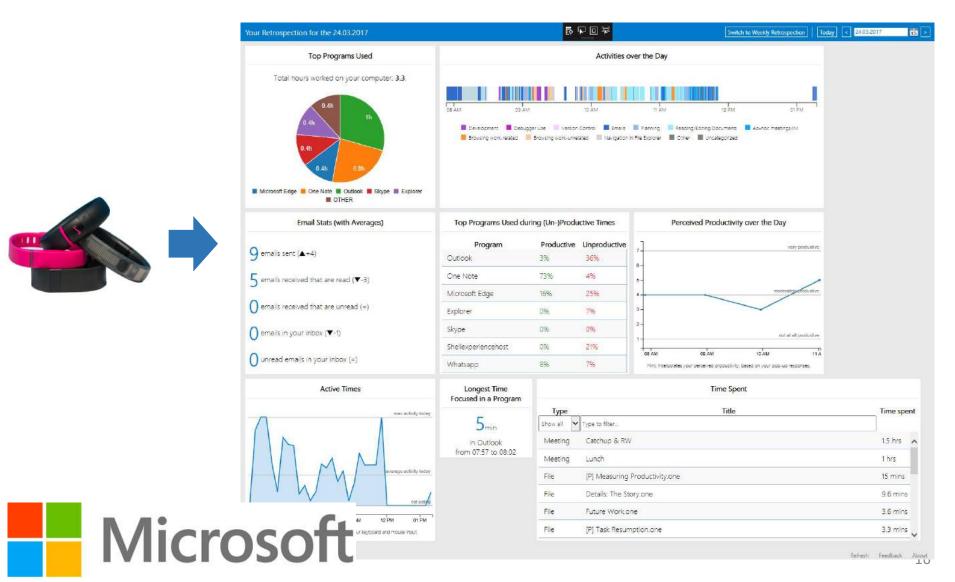

# **Developer Productivity**

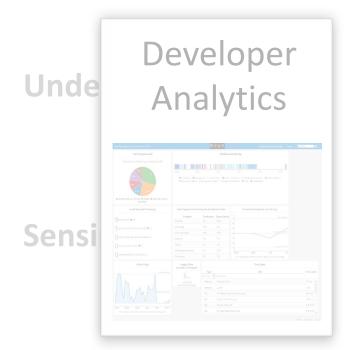

Supporting

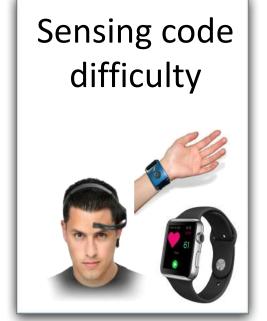

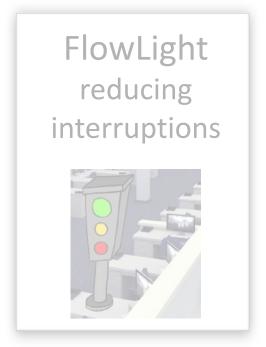

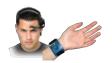

### Psycho-physiology (biometrics)

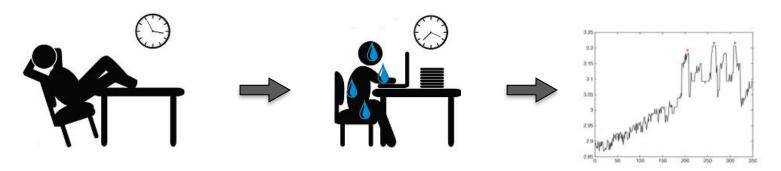

### Psychological (mind)

- Mental load
- Task engagement
- Excitement
- Emotions
- **-** ...

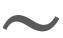

### Physiological (body)

- Brainwaves
- Sweat
- Heart rate variability
- Pupil size
- Eye blink rate

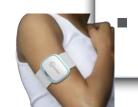

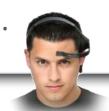

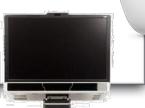

### Biometric Sensing of Code Difficulty

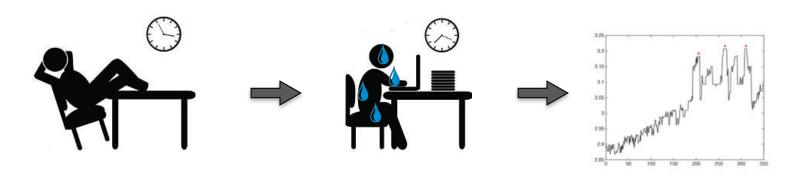

Lab & field studies

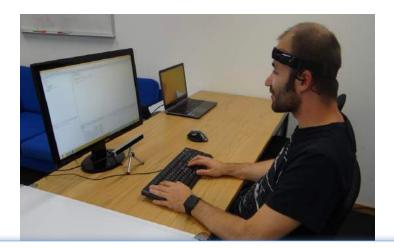

Biometric sensors can be used to predict code interruptibility, difficulty and quality concerns

→ Prevent bugs & costly interruptions

### Tracing Software Developers' Eyes for Change Tasks

Understanding developers' code interactions for better tool support

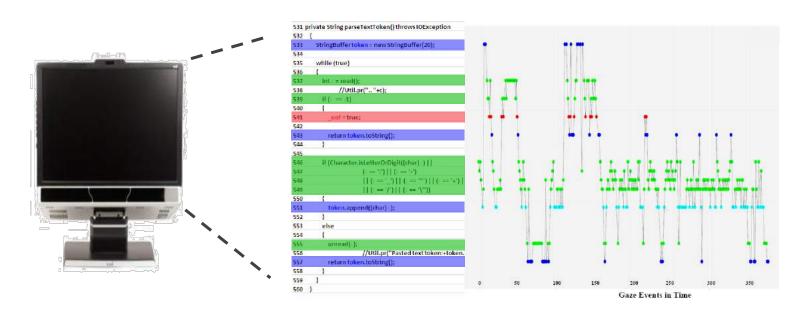

Study with 12 professional developers and 10 students

Developers only look at small fragments of code elements and often follow data flow within a method

# **Developer Productivity**

Developer Analytics

Analytics

Sensi

Supporting

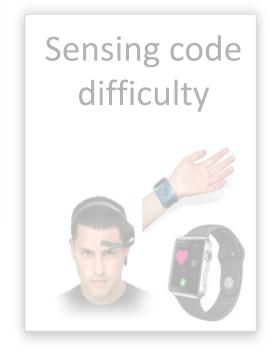

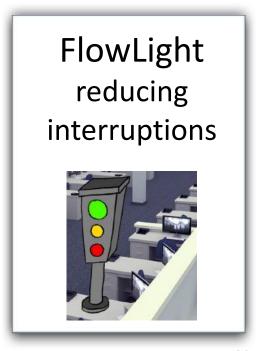

### FlowLight – Reducing Costly Interruptions

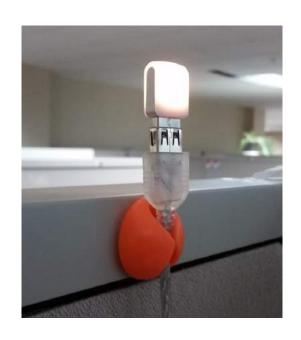

# PULSATING RED RED RED GREEN YELLOW

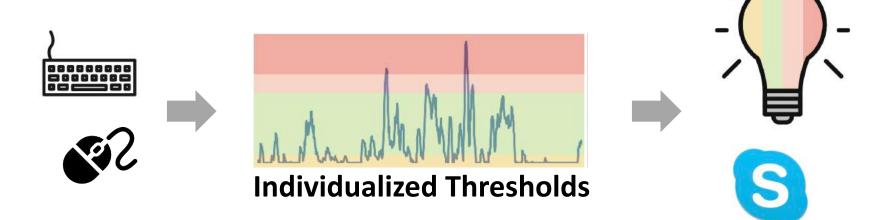

## FlowLight – Reducing Costly Interruptions

Field study with 449 participants, 12 countries

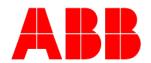

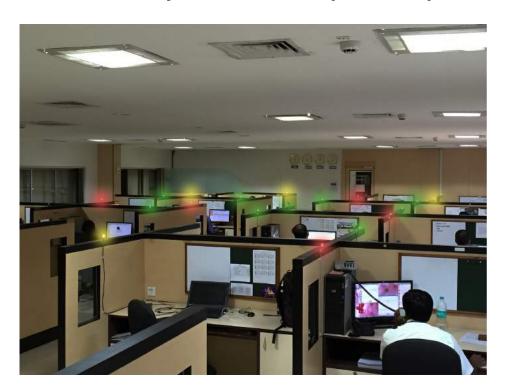

46% less interruptions 85% continued using it on a daily basis

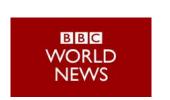

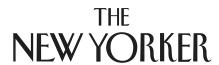

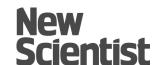

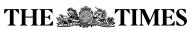

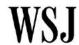

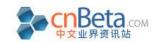

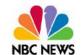

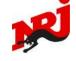

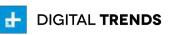

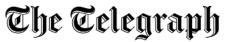

## **Boosting Productivity & Well-being**

Understanding developer productivity

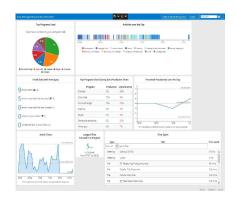

Sensing developers' productivity

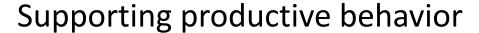

- Provide awareness & actionable insights
- Reduce costly interruptions & support focused work
- Prevent bugs / defects
- Provide easy access to relevant information

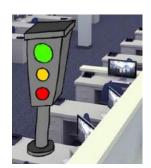

### Our Research

Boosting (developer) Productivity

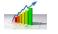

Developer Productivity & Analytics

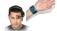

Sensing Developers

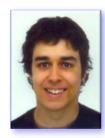

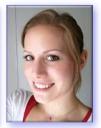

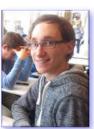

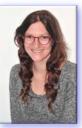

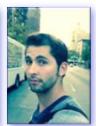

Monitoring & Empowering Productivity

**Increasing Focus** 

Mental Health & Safety

Workflow Automation

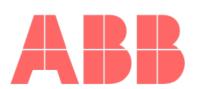

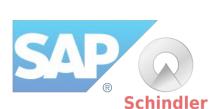

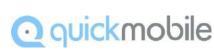

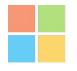

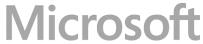

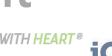

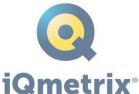

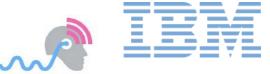

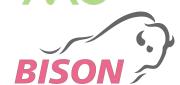

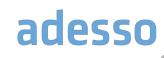

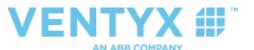

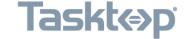

# Please, introduce Yourself!

Who are you?

What are you interested in?

What would you like to learn about?

# Course Overview

## Course Objectives

 Deepen and broaden your knowledge of Software Engineering research (and some HCI) by *reading*, *reflecting and discussing* current and classic literature

Learn to define and study research questions

 Experience a glimpse of Software Engineering research through a research *project* work

### Focus on Research and the Process

### The *process* is important

- Identifying interesting research questions (RQs)
- determining how to investigate them and running analysis
- presenting and writing up results

### Research is mostly an *iterative* process

 Identifying relevant RQs is difficult and discussing and then revising them is important and part of research

### Non-Traditional Course Format

### Outside of class

- 2 to 3 papers per week (more papers in the beginning, to get into domain, less papers & more meetings/activities later on) read papers, think about them, write a short response paper
- Research Project

find a research question, write and present a proposal, do it, write it up and present it (you can team up for it)

#### In class

- Discussion and moderation of research papers
   One student introduces paper (5min), everyone participates in discussion
- Other times: small activities, weekly meetings on project progress, presentation

No exams, however, projects will take some time. [6 ECTS]

### **Tentative Schedule**

### Sept 17 Course overview & Introduction

Sept 24 (Empirical) Research in Software Engineering (Papers & Discussion)

What makes good research in software engineering?

A practical guide to controlled experiments of software engineering tools...

### Oct 1 Developer Productivity & Support (P&D)

The Work Life of Developers: Activities, Switches and Perceived Productivity

Code Bubbles: Rethinking the User Interface Paradigm of IDEs

**Evaluating Cues for Resuming Interrupted Programming Tasks** 

### Oct 8 Sensing and Supporting Code Difficulty

Learning a Metric for Code Readability

Using Bio(Metrics) to Predict Code Quality Online

Helping developers help themselves: automatic decomposition of code review changesets

# Tentative Schedule (2)

Oct 15/16 Proposal discussions (One-on-one meetings; writeup due before)

→ sign up early by email to fritz@ifi.uzh.ch with 3 preferences of 30mins slots for Mon / Tue

Oct 22 Proposal Presentations (presentation)

Oct 29 SCRUM in Research & Eye-Tracking in SE & ML

Improving Automated Source Code Summarization via an Eye-Tracking Study of Programmers

An eye-tracking study on the role of scan time in finding source code defects.

A brief introduction to Machine Learning

Nov 5 Written progress update

brief write up of progress

# Tentative Schedule (3)

Nov 12 SCRUM & Mood / Emotions in SE (P&D)

Do moods affect programmers' debug performance? ...

Nov 19 - Dec 9 Weekly Meetings

Dec 10 Project Report due

Dec 14 Peer-reviews due

Dec 17 Project Presentations in class

final report due + presentations

# Focus & Topics of Course

- (Developer) Productivity
- Biometric sensing
- Developer activities, work fragmentation, interruptions
- Data on developers: interaction logs, biometric data, observation logs, activity logs ...
- Developer support
- Self-monitoring and goal setting
- Program comprehension, software evolution, ...
- Empirical Research and studies of software developers (quantitative and qualitative)

# Grading

- 65% Project (including proposal, report, presentation)
- 25% Readings (including response papers, class participation
   & leading discussion)
- 10% Peer reviews of project reports

### Response Papers

- Encouragement to read and reflect
   Class discussions work better if everyone has read and thought about the paper
- At most one page per class (300 to 500 words)
- NOT a summary. Think of it this way
   If I asked you what you thought about a movie you recently went to, you wouldn't just summarize it
- **Sometimes,** short question to be addressed.
- Grading based on "thoughtfulness"
- Due by 8pm on day before class
   Submit by email

## Response Papers

- Questions of interest
  - What did you think about it and what did you find important or interesting?
  - What are main contributions of the paper?
  - What are strengths or weaknesses of the paper/research?
  - What are five questions you have about it?
  - What could be improved?
  - How could you imagine extending the work?
  - Do you agree or disagree with the findings?
  - How does the research relate to other papers for this lecture?
  - **—** ...
- Express your perspective, address all readings and draw connections between readings when possible
- Example provided on web site!

#### **Discussions**

- Discuss the research:
  - which problem are they trying to address, how are they tackling the problem, how do they evaluate their approach, ...
- Share your opinions, ideas and thoughts
- Ask questions about the work
- See what others thought
- Listen and speak actively
- Look for contributions not just flaws in reading
- If it's your turn: introduce the paper for ~5mins & come up with questions,
- SIGN UP NOW

# Research Projects

### Research Project – Empirical Analysis

- Identify a real problem developers face / investigate specific aspect of SE
- Read related work and determine your niche
- Identify relevant/interesting research question
- Determine how to address the research question
- Run analysis
- Write up results in a scientific manner

## Some Possible Projects

Hands-on project with biometric sensors

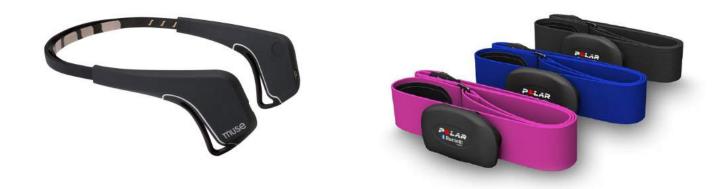

- Examine developer activity and productivity
- Analyze biometric / eye-tracking or interaction data
- Examine software repository histories and metrics

### Research Project – Empirical Analysis

- Each project accompanied by a paper (max. 5 or 10 pages)
- Individual or in groups (up to 2 people, depending on class size)
- One page project proposal draft due on October 14
- Project proposal presentation
- Final one- to two-page proposal due on October 24
- Written report due on December 9
- Project presentation

### Research Project – Empirical Analysis (2)

- Project report: ACM paper format
- One-on-one meetings shortly before and after project proposal is due
- SCRUM: class meetings, each one has 2mins to state what they have done last week and what they will do next week
- Continuous short progress meetings (depending on class size)
  - discuss progress, next steps, open questions, keep on track ...
  - take advantage of them, i.e. prepare and ask!
  - ~10 minutes

## Peer Review of two Project Reports

- Research communities rely on peer reviews of results, if you want to be a researcher you need to learn about critiquing research papers
- Paper review will also help you to learn what is important when you write up your own work
- Templates will be provided
   Summary, what are its strengths, what are the weaknesses
   (realize that the authors would usually read it, so be constructive)

## Peer Review (2)

- Assess projects like a program committee
  - Everyone will read and review two project reports
  - Reviews are organized via OLAT
- Hand in review (will also be sent to authors)

# Some More & Next Steps

### Me

I'm here to help

Talk to me if you want feedback or need help

 Talk to me if you do not find a topic or want to discuss your idea

In class, I'm here to discuss

#### To Dos

- Choose papers that you would like to introduce/present by end of today
- Start thinking about projects as soon as possible: what are you interested in?

## Next week Monday

- Two papers on Empirical Research
  - What makes good research in software engineering? Shaw, Int. Journal of Software Tools for Technology 2002.
  - A practical guide to controlled experiments of software engineering tools with human participants, Ko et al., Empirical Software Engineering 2013.
- Read and write short response paper
  - First part, brief summary
  - Second part: Think about a problem you have/had programming / developing software and a way to study it (including what you would examine exactly) or sketch a rough idea of some tool support and how to evaluate it
- Submit by email

### Discussion Starter / 3 to 5mins intro

Who is up for the first ones?

- 1) What makes good research in software engineering?
- A practical guide to controlled experiments of software engineering tools with human participants
- The Work Life of Developers: Activities, Switches and Perceived Productivity
- 4) Code Bubbles: Rethinking the User Interface Paradigm of IDEs
- 5) Evaluating Cues for Resuming Interrupted Programming Tasks

### More Information

• See website:

http://www.ifi.uzh.ch/en/seal/teaching/courses/hase.html

• Contact:

Thomas Fritz fritz@ifi.uzh.ch

# Exercise

## In groups, discuss...

- Think about a problem you have/had programming / developing software
- How could you study it?
- How could you improve it?
- How could you show the improvement?

## Some problems mentioned...

- Debugging and Java Script
- Loosing sight/overview of whole projects
- Team work: personality and fit
- Finding/reading documentation
- Information overland
- How to best gathere expertise
- Typing in PL -> productivity
- Leveling expertise
- Library management